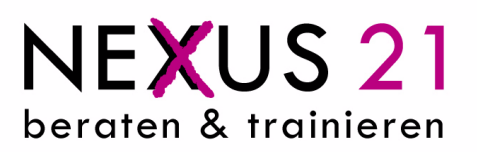

## **MS PowerPoint 2010**

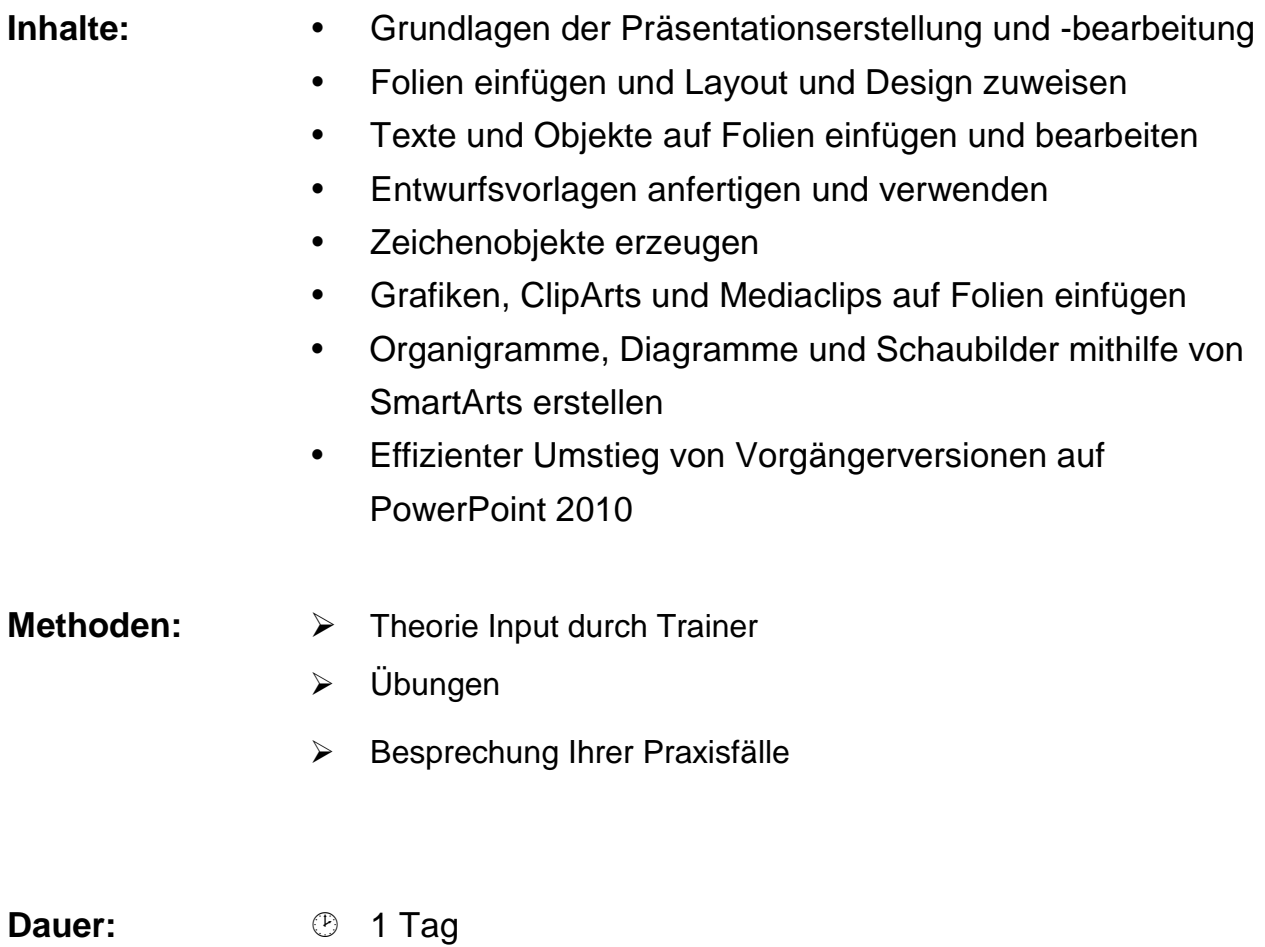